# **Clip Video Formati, Codec, Tool e Player**

**Windows 3.1 sotto il protocollo di Video for Windows, introdusse il** multi media **sul PC utilizzando un solo formato per il video (l'Avi, con un paio di codec: MS-Video e il primo Indeo), un solo formato per l'audio (il Wave, dotato del PCM quale unico compressore di sistema) ed infine il MIDI, per le notazioni musicali ...**

#### *di Bruno Rosati*

... da allora, uno dopo l'altro, si sono aggiunti codec alternativi e, sempre più spesso, dedicati ad ambiti specifici, come RLE, compressore per cartoon o grafica in genere, Cinepak, per il contenimento massimo del bit-rate, e così via. Ad un certo punto è nato anche l'antagonismo tra il protocollo di sistema, cioè Video for Windows, e l'Apple OuickTime e, non bastando già questo, si è sviluppata la tecnologia dello streaming per il Web. Prima per moda poi per l'effettiva esigenza del dover trasmettere audiovisivi attraverso il doppino telefonico, sono proliferate decine e decine di nuovi codec, talvolta compatibili MCI e quindi utilizzabili anche con VfW, ma più genericamente intesi per l'utilizzo con specifici tool di produzione.

A tutto ciò, per riprodurre le messe di file mediali a differente formato (o, nello stesso formato, utilizzanti codec specifici) sono nati almeno una decina di player. Ovviamente anche questi erano indispensabili da installare nel sistema. Sistema che, nel corso del tempo, s'è certo arricchito, ma indubbiamente anche fatto assai più complicato. Una complicazione che si ripercuote sia nel governarlo che nel capirlo e quindi utilizzarlo nel modo migliore.

Sentendo sempre più spesso i lai o i dubbi di non pochi lettori, ci sembra allora giunto il momento di riordinare un poco le idee e vedere di chiarire alcuni punti oscuri di quello che è il più complicato (benché ricco) sistema multimediale del mondo.

*Microsoft annuncia le tecnologie Windows Media, con le quali riprogramma l'intero* mo*tore multimediale dei suoi sistemi operativi* e *lancia al massimo la fusione tra quello che* è *Web* e *Offline, tendendo ormai a non fame più due cose separate. Nelle Windows Media sono essenzialmente comprese anche le tecnologie per la gestione degli streaming (dai NetShow Tools, al server mediale* e *il player).*

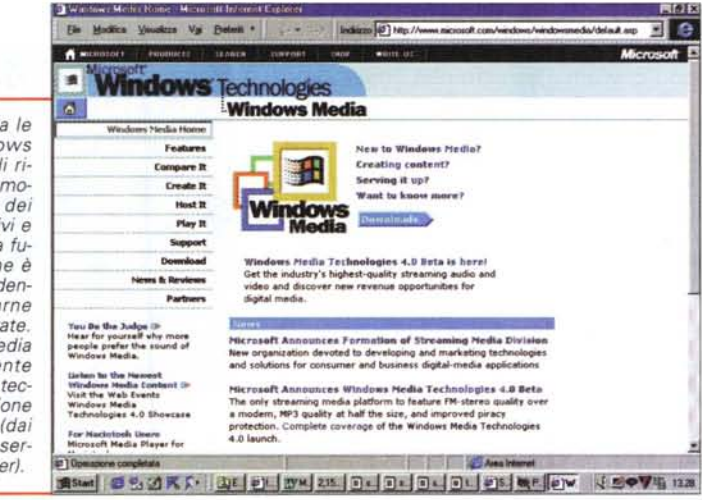

## **Il sistema multimediale di riproduzione**

Chi per fruire di enciclopedie ed altri prodotti multimediali da CD-ROM (modalità locale) e chi per navigare su Internet, e navigando poter sentire e vedere tutto il Web, un utente potrebbe essere arrivato all'assurdo di disporre nel suo sistema, anche solo fruitivo, di una lunghissima serie di prodotti integrativi.

Ad esempio, sempre continuando nell'esasperazione della faccenda, tale utente potrebbe aver installato nel sistema:

- 1 Video for Windows, per tutto quello che è .avi.
- 2 Ouicktime f.W., per tutto quello che è prodotto in .mov.
- 3 L'ActiveMovie, fortunatamente per la riproduzione di un buon gruzzolo di file mediali.
- 4 Il WinAmp, perché oggi come oggi non ascoltare i file Mp3 è una follia.
- 5 Il NetShow, per riprodurre gli streaming in tale formato di filmati, radiogiornali e audioshow prodotti (da CNN in poi...) per la rete.
- 6 Il RealPlayer, per eseguire gli streaming di quello che, attualmente, è lo standard multimediale più diffuso sul Web.
- 7 VivoPlayer, per far eseguire online gli streaming in formato VIVO Interactive.
- 8 VDOPlayer, per fare le stesse cose viste ai punti 5, 6 e 7, ma per il formato VDOnet.

Si potrebbero aggiungere altri punti

**Windows Media Player 6.0** 

**Attivando la funzione** 

di "aggiornamento"

viene automaticamente

richiamato

il Pannello di Connessione

ल

**Arrested** 

ancora, ma allo stesso tempo se ne potrebbero togliere, ragione per cui ci accontentiamo di considerare questo come il "caso tipo" e di consigliare, a chi vi riconoscesse il suo, il ricorso immediato ad una soluzione (più o meno) definitiva, com'è quella rappresentata dal nuovo Media Player per Windows.

Forse non tutti sanno che a partire dalla versione 95/IExplorer 4.0 ed arrivando a Windows 98, il nostro sistema operativo opera con due differenti "motori" multimediali. Il primo, il leggendario Video for Windows, per tutto quello che riguarda l'Offline, ovvero la riproduzione su e da sistema locale (un PC e il suo CD-ROM ad esempio) ed il secondo, il NetShow, per quello che invece concerne la riproduzione del cosiddetto "streaming" dei dati mediali dalla rete. Da poco Microsoft ha deciso di uniformare (almeno si spera...) tutto ciò in un unico engine genericamente denominato Windows Media. In tale engine, oltre alla compatibilità con i file prodotti con i due protocolli Microsoft (.avi, .wav, .asf. .asx. ecc.) esistono ulteriori livelli di compatibilità che permettono al nuovo Media Player di poter eseguire anche file di altri formati. Come gli streaming di RealAudio e RealVideo, di VDOnet, di VIVO Interactive, nonché gli Mp3, gli Mp2 e i vari mpg e dat (VideoCD). Non mancano all'appello neanche la serie d'interscambio audio aif e au di Apple e Sun e quindi i più classici mid e ultimi, ma non ultimi, i mov del QuickTime, Insomma, con un solo player, si può riprodurre praticamente ogni genere di file. Almeno di quelli dei formati più diffusi, sia per l'Offline che per il Web. La lista dei player esposta poco sopra non ha quindi più ragione di esistere

Il nuovo Windows Media Player è uscito da circa un anno, con la prima versione stabile siglata 5.2 e noi, prontamente. l'abbiamo provato e segnalato. Oggi, correndo al ritmo dei nuovi rilasci dei driver (propri di Microsoft o delle altri parti) è già arrivato alla versione 6.0. L'aggiornamento continuo è la prerogativa del Windows Media Player che, per garantirsi ciò per cui è stato progettato, ovvero l'universalità di riproduzione, dispone di una funzione di ricerca (via Web) dell'upgrade automatico.

Il meccanismo di aggiornamento sequito dal Media Player è molto semplice e funzionale. Appena si stabilizza un driver più evoluto (l'ultima release dei codec RealMedia, oppure di Vivo, ecc.) il MediaPlayer viene upgradato da Microsoft e viene subito messa in linea la patIl Media Player 6.0, appartenente alle Windows Media Technologies, mentre si lancia il detect per l'aggiornamento online

Pannello delle Proprietà Multimediali 'Avanzate": la lista dei codec audio implementati (più o meno) da sistema in Windows 95/IE4 e Windows 98.

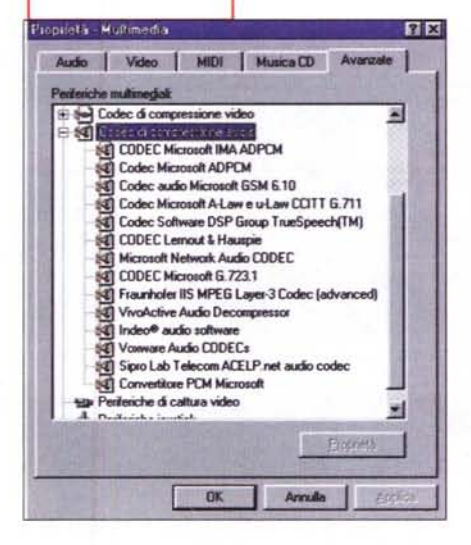

ch d'aggiornamento. A quel punto ci basterà selezionare il comando a menu "Aggiornamento Lettore Multimediale" e, attivata la connessione alla rete, sarà lo stesso player a collegarsi con il sito preposto e verificare se è disponibile

una versione più recente.

 $\Box$ olxi

 $58$ 

File Visualizza Play Preferiti Vail

**> = = = + + + + + + + + +** 

Tutte le risorse e le parti esplicative riquardanti la tecnologia Microsoft Windows Media possono essere raggiunte all'indirizzo: www.microsoft.com/windows/windowsmedia.

In questo modo dovremmo aver almeno in parte chiarito e consigliato per il meglio l'utente "fruitivo": munirsi del nuovo Media Player, disinstallare gli altri e sequire gli uparade da scaricare (come piccole patch) in perfetto automati $smo$ 

Nel frattempo però restano le complicazioni, con cui si deve dibattere l'utente produttivo.

Quali sono i codec di sistema e quali è possibile utilizzare per l'Offline e per il Web?

# I codec di sistema... ... e quelli implementabili

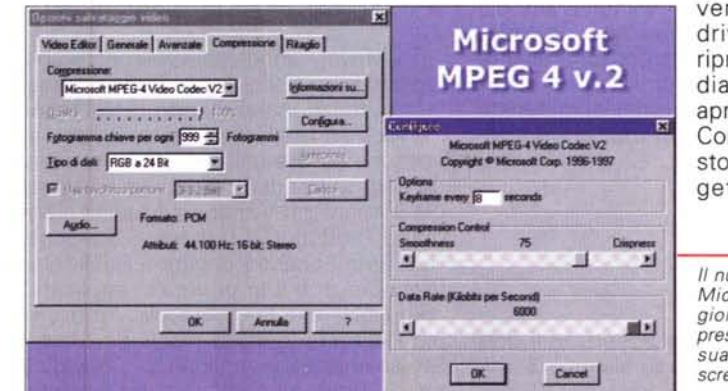

Per sapere attraverso quali codecdriver il nostro PC riproduce i file mediali, è sufficiente aprire il Pannello di Controllo e su questo selezionare l'oqgetto "Multime-

Il nuovo MPEG 4 v2 di Microsoft. Un vero gioiellino per la compressione MPEG e la visualizzazione in fullscreen

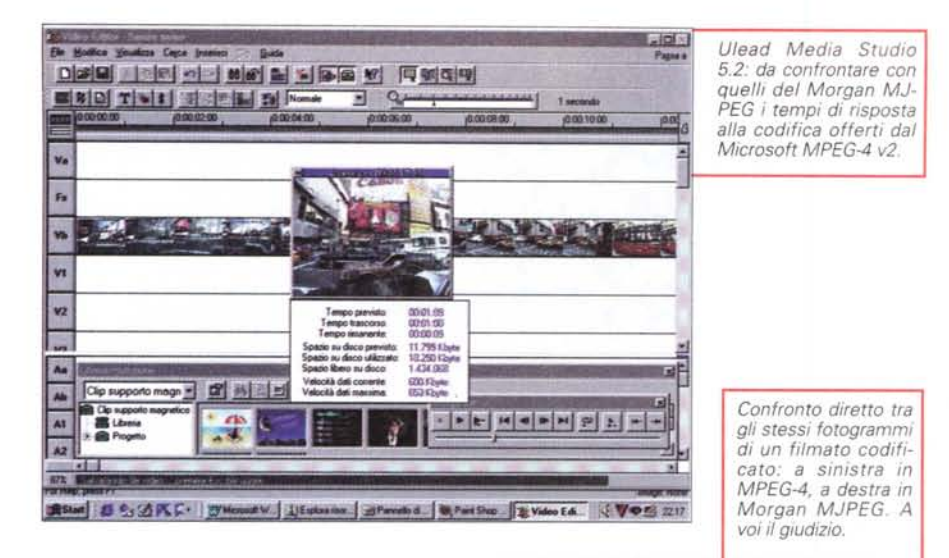

**HEVALE** 

**KNA** (ROCH HOME)

dia". Sul Pannello che si apre (e dal quale, come si sa, è possibile settare le proprietà di riproduzione delle periferiche Audio, Video, MIDI e CDplayer). selezionando la linguetta "Avanzate", possiamo visualizzare, tra le altre, la lista dei "Codec di compressione" sia audio che video.

Da tali liste, più o meno omogenee a seconda della ver-

sione di Windows che è installata, ci risulterà possibile individuare i vari driver attualmente implementati nel sistema di produzione/riproduzione del nostro MPC.

Nella lista dei "Codec di compressione video" si noterà che questa non evidenzia particolari differenze tra veri e propri codec (ovvero Compressori-DE-Compressori) o solo decompressori e quindi tra driver per l'Offline ed altri più adatti allo streaming dal Web. In realtà le differenze ci sono e possono essere evidenziate. Ripartendo la lista, i driver per produzioni/riproduzioni di materiale da realizzare per l'Offline, sono i seguenti:

- **.** Indeo 3.1, 3.2 e 4.1
- Cinepak
- **Microsoft RLE**
- Microsoft Video 1.

Tali driver possono essere utilizzati per il rendering finale su sistemi di editing come VidEdit, Premiere, DDClip,

MediaStudio, VideoWave, ecc. Ovvero, sistemi MCI-compatibili.

Reward

 $1 - 3$ 

19 Play Fightek Vall 1

Per quanto riguarda i driver per lo streaming, quelli presenti "a sistema" sono i seguenti:

- Microsoft H.263
- Microsoft MPEG-4 v1

 $P$  =

E

 $\frac{1}{2}$ 

• VDOnet VDOWave Video Codec

**• Vivo H.263.** 

Tali driver vanno essenzialmente considerati per la sola fase di riproduzione (sono difatti installati con il NetShow Player). In fase produttiva tali driver possono essere utilizzati solo disponendo degli editor dedicati, come ad esempio il Microsoft Windows Media OnDemand Producer (il rinnovato NetShow RealTime Encoder) oppure il RealMedia Producer o, più in generale, applicativi compatibili con tali protocolli. Ad esempio Premiere (tramite plug-in) e Media-Studio che, nella versione 5.2, è addirittura in grado di codificare indifferentemente in avi, mov, asf e rmi.

In realtà tali ultimi driver, essendo MCI-compatibili (altrimenti non apparirebbero nella lista delle Proprietà multimediali del sistema ... ) oltre che per lo streaming, possono essere anche provati nella realizzazione di clip per la visione in Offline. In particolare il Microsoft MPEG-4 è quello che, come verificammo in un laboratorio pratico qualche numero fa, ha le caratteristiche migliori.

Per crearci ulteriori alternative (o tanto per complicarci un po' di più la vita...) alla lista di sistema è comunque sempre possibile aggiungere altri driver. Questi possono essere rintracciati più o meno facilmente sul Web.

Nel corso dei numeri di C&V, si è via via scaricata e provata la seguente lista di driver:

- Indeo 5.04 (tra l'altro dotato della funzione "Progressive Download" che ne permette l'uso bivalente sia per la rete che su sistemi locali).
- Morgan MJPEG (capace della compressione in tempo reale durante la fase di acquisizionel.
- **Paradigm Matrix MJPEG (disponibile** solo per la riconversione in fase di rendering).
- **Microsoft MPEG-4 versione 2 (nuova** release disponibile con i NetShow Tools e capace di migliorare la qualità delle immagini e la velocità di compressione, rispetto alla versione 1.0).

Tali codec sono tutti MCI-compatibili e possono esser quindi utilizzati con sistemi di editing compatibili. AI solito il buon vecchio VidEdit, Premiere, Media-Studio, VideoWave, ecc.

Benché nella lista delle proprietà multimediali "Avanzate" di Windows sia oggi disponibile tale ricchezza di compressori, è un dato di fatto pressoché inconfutabile che molti, se non tutti, si ricorra allo stesso codec. Specificamente all'lndeo (versione 3.1 oppure 4.2) per quanto riguarda le produzioni Offline, e al RealMedia per quanto concerne lo streaming per il Web.

E' quindi tutto fiato sprecato il nostro? Non vale assolutamente la pena di provare e tentare di utilizzare codec alternativi? Certamente no, anzi è vero l'esatto contrario. Un videomaker come un Webmaster non possono permettersi di adagiarsi su di un protocollo più o meno universale, bensì debbono provare e, laddove la prova dia esito positivo, tentare di promuovere i propri prodotti nello standard qualitativamente più avanzato.

A conferma di ciò ci sentiamo di consigliare prima il download e poi la prova dei due codec che più ci hanno impressionato: il Morgan MJPEG e il Microsoft MPEG-4 v2.

Impegnando il Microsoft MPEG-4 v2 in un mini-laboratorio allestito "al volo", questo si è subito mostrato semplice nella modalità di configurazione attraverso la quale è possibile provvedere al settaggio dei parametri di compressione/decompressione che, per la precisione, risultano essere ridotti:

- all'assegnazione del numero dei Keyframe al secondo (per default "every S");
- del controllo di compressione stesso (da zero a 100 con la posizione "Crispness" ad imporre la massima compressione possibile);
- al parametro del Data Rate (che può essere espresso in Kilobit al secondo da zero a 6.000).

Quello che MPEG-4 v2 offre alla compressione è chiaramente un taglio da connessione veloce, minimo un ISDN. Di conseguenza non è attualmente proponibile per un uso diretto via "doppino telefonico" (a meno di non abbassare drasticamente il livello della qualità delle immagini o passare sotto una ricompressione ASF che ne realizza il comunque indispensabile streaming via server). Certo, quando sarà ADSL...

AI momento però MPEG-4 v2 va visto e provato soprattutto come alternativa ad Indeo, nei confronti del quale, se consideriamo un file-campione, è in grado di produrre tre cose importantissime:

- un rendering finale che occupa assai meno spazio (almeno un 50% in meno);
- una ricodifica assai più rapida;
- una riproduzione in full-screen con un texturing meno assai "rumoroso" rispetto al rumore (vedi quadrettature a mosaico) che purtroppo Indeo porta con sé dentro a qualsiasi codifica.

Riguardo a quest'ultimo, importantissimo punto, abbiamo eseguito un paio di prove supplementari con le quali abbiamo raggiunto ulteriori conferme in favore di MPEG-4. Provvedendo difatti ad imporre un full-screen (prima a 640x4S0 e quindi a SOOx600) su un filecampione da 320x240, mentre Indeo ha sempre marcato un rumore persistente (altissimo quando lo si è provato ad SOOx600), MPEG-4 v2 è stato capace di annullare completamente l'effetto quadrettatura mandando in full-screen a

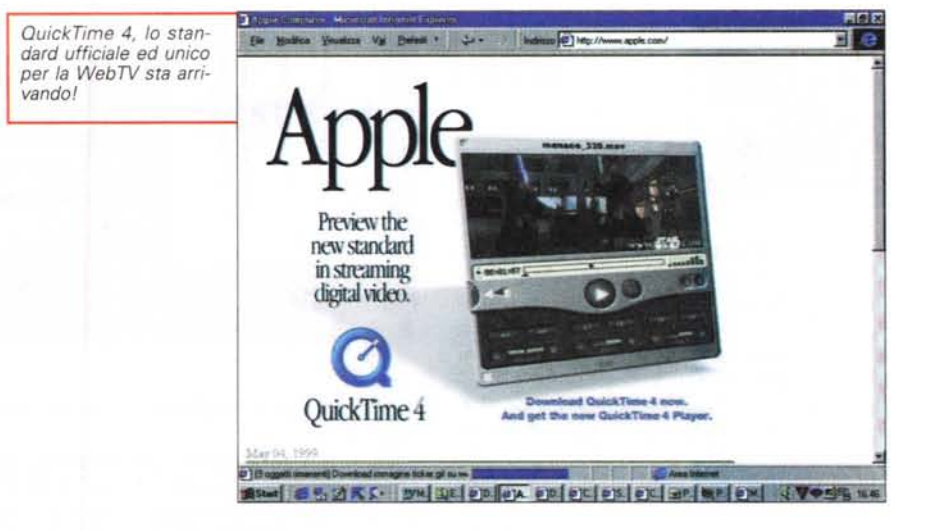

640x4S0 e di operare ad SOOx600 con un rumore appena percettibile.

Morgan MJPEG 1.0. Per quanto riguarda il Morgan MJPEG, dopo averlo presentato nelle versioni "a tempo" 0.9 e 1.0 (quest'ultima scade proprio questo mese, ma quando leggerete sarà probabilmente in linea, sull'URL www.morgan.com una versione a scadenza rinnovata) ci limitiamo ad una sintetica lista di "pro" e di "contro".

• Per quanto riguarda i "pro", il codec, che risulta oggettivamente più avanzato, rispetto a tutti gli offline fin qui visti ed usati, è in grado (anche se è purissimo software) di comprimere in tempo reale in abbinamento con qualsiasi scheda video MCI-compatibile senza perdita di frame in full motion (25 fps) fino a 320x240 e garantire minore occupazione di spazio su hardisk e maggiore rapidità di risposta, nonché fluidità di riproduzione.

Il rovescio della medaglia è in tre laconici "contro":

bia mai avuto: tutto votato aIl'MMX, sfrutta le più veloci DirectX del momento e, come detto anche altre volte, offre piena compatibilità con gli engine MJ-PEG dei sistemi proprietari, quali Matrox Rainbow Runner, Pinnacle miroVI-DEO e lomega Buzz, con cui condivide file finali e progetti.

Una domanda che potrebbe provocare imbarazzo è la seguente: è meglio il Morgan MJPEG oppure il Microsoft MPEG-4 v2? Tirandoci fuori dall'imbarazzo senza sudare, potremmo liquidare la faccenda dicendo che" dipende dalla finalità d'utilizzo". Buttandola là e dicendo che MPEG-4 è gratis e "quasi da sistema" mentre il Morgan ad esempio permette l'interscambio dei rendering e dei progetti con le basi MJPEG più diffuse diremmo la verità, ma potrebbe non soddisfare.

Facendolo però precedere dai numeri, emettiamo un giudizio in base ad una specifica tabella di rendimento che abbiamo rilevato su tre file-campione codificati sia in MPEG-4 che in MJPEG. Questi i risultati rilevati:

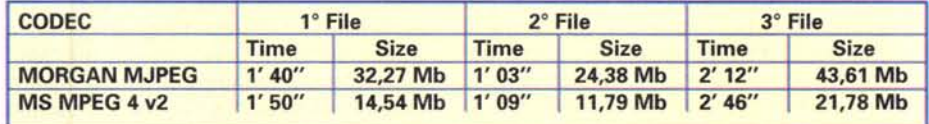

• Morgan MJPEG non è gratuito (la versione registrata costa circa 30 dollari);

- non è benedetto da nessun grosso nome del multimedia;
- non è spinto da particolari battage pubblicitari.

Ciò nonostante è probabilmente il più agguerrito degli avversari che Indeo ab-

Per la maggior parte degli scopi (diffusione nei vari computer ospiti del codec, gratuità dello stesso, oltre il 50% in meno d'occupazione-spazio del file reso ed infine anche una minore incidenza del rumore video) ci sembra meglio dotato il Microsoft MPEG-4 v2. Il che la dice lunga sul lavoro svolto dai tecnici di Redmond che, pur avendo

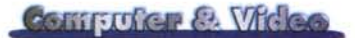

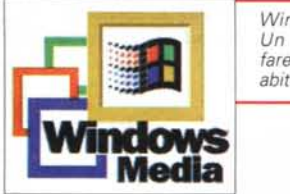

*Windows Media. Un lago al quale faremo ben presto abitudine.*

perso la battaglia dello standard "ufficiale" per la WebTV (è stata difatti scelta l'implementazione MPEG-4 di Apple QuickTime), esce dalla porta e... rientra dalla finestra. O meglio dalle "windows" dove, venendo distribuito gratuitamente con il S.O. e dal Web, singolarmente o compreso nei NetShow Tools, raggiungerà prima e in maniera più solida la diffusione che il nuovo standard QuickTime MPEG-4 dovrà invece scalare giorno dopo giorno. Ironia della sorte e delle leggi sull'antitrust!

Pettegolezzi (si fa per dire) a parte, scaricate i due codec, installateli e provateli. Certamente comparandoli con Indeo, saggiatene poi i tempi di (ri)conversione - che da computer a computer possono ovviamente cambiare - e, soprattutto, verificatene la resa in fullscreen. Su quest'ultima opzione sono convinto che rimarrete piacevolmente impressionati.

Più in generale, nel confronto e al momento della scelta (Morgan oppure Microsoft?) vi auguro il massimo imbarazzo!

### **Codec audio (un capitolo a parte)**

Per quanto riguarda i codec audio. benché ce ne siano a dozzine installati a sistema (ed altrettanti sparsi per il Web) il consiglio è di decidere per un'alternativa secca: Wave oppure Mp3? O per meglio dire: PCM oppure Layer-3?

Tra le due domande, la differenza esiste, non è poca (come vedremo più avanti) e ci permette di sgombrare il campo da altre tentazioni. In poche parole gli altri codec non li "vediamo" e ci andiamo a complicare (o semplificare) la vita solo rispondendo alle due domande.

In effetti, scegliere per l'Offline il formato Wave e, nel formato, stabilire una sorta di "pari o dispari"? Tra il compressore in PCM e quello in Layer-3, ci sembra la soluzione migliore?

Di cosa stiamo parlando? Semplicemente del fatto che Mp3 può anche non essere scelto come formato (.wav quindi, invece di .mp3) ma preferito come compressore (.wav-mp3 perciò in

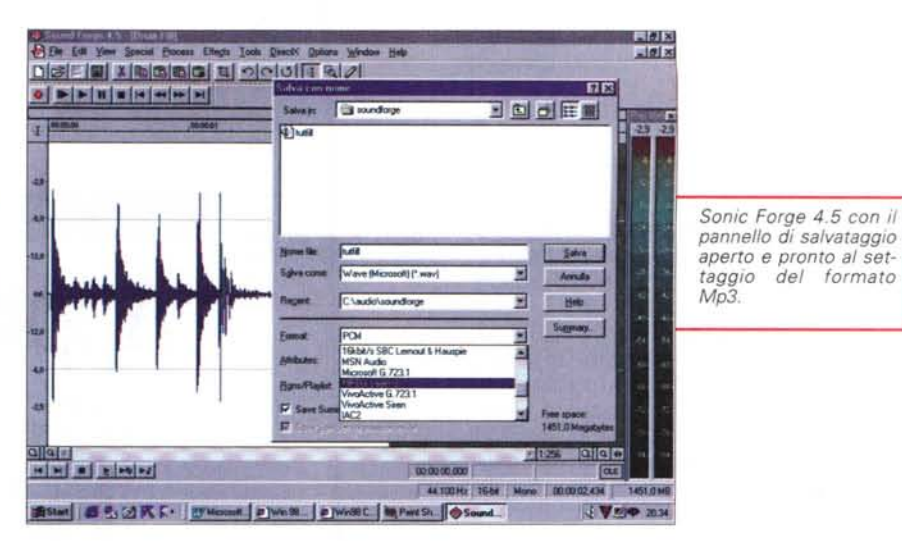

luogo del più tradizionale connubio .wav-pcm).

Qual è il vantaggio? Semplicemente che si avrebbe la massima qualità offerta dal Layer-3, senza con questo perdere la compatibilità del formato Wave. Quest'ultimo è difatti riconosciuto dalla totalità dei tool autore che, a differenza di Mp3, lo vedono perfettamente dalla loro porta d'accesso all'MCI. Ciò che decomprime all'interno del .wav finale (purché, al pari del PCM, ci sia il codecdriver installato a sistema!) al tool autore e al suo runtime non interessa più. L'importante è che sia rispettato il cosiddetto "ombrello"; in questo caso lo standard Wave.

Il livello di compatibilità MCI, a chi interessa, è verificabile anche sui browser HTML. Su questi, cercando di attivare al passaggio del mouse l'esecuzione di un contributo audio, ci si accorge che mentre i Wav-Mp3 rispondono all'OnMouseOver, i purissimi Mp3 non rispondono affatto!

Avuta questa ulteriore conferma, ci spostiamo ora sul discorso della convenienza. Discorso che potrebbe finire ancor prima di cominciare, giacché non c'è paragone che tenga: il Layer-3 ci rende molta qualità in più rispetto al PCM (quello normalmente utilizzato, rende difatti a soli 22,05 kHz) e, pure a pari qualità (ovvero, utilizzando a confronto codifiche PCM a 44,1 kHz... che però hanno il difetto d'intasare e rallentare il sistema di riproduzione!) Mp3 conviene comunque per l'incredibile risparmio di spazio e fluidità di risposta. Si calcoli che un file Mp3 potrà pesare anche il 90% in meno rispetto ad un file PCM da 44.1 kHz. Sui nostri PC (Win95/IE 4 oppure Win98) c'è l'engine più pulito ed affidabile attualmente in circolazione, ovvero quello del Fraunhofer Institute. Oltre che pulito ed affidabile è anche sufficientemente veloce. A batterio ci riesce solo l'implementazione fatta da Xing Technologies. Un'altra alternativa (soprattutto in fatto di eventuali cavilli legati alla libera distribuzione del codec per installarlo su sistemi che ne siano sprovvisti...) è quella rappresentata dal BladeEnc che, grazie a Computer & Video, è disponibile nella sua "free version" in punto di download al nostro solito indirizzo: www. mclink.it/n/mcm/cv-web/index.htm.

Sia che si lavorino con il Fraunhofer, che con lo Xing oppure il BladeEnc o qualsiasi altra implementazione si voglia, nei confronti delle rese wav-pcm le differenze restano sempre abissali.

Perché allora non si passa tutti alla codifica in Mp3? ... è quello che ci si comincia a domandare in diversi. Personalmente, preso nella fase di realizzazione di alcuni prodotti interattivi (che s'incentrano soprattutto su parti di recitazione in "audioscena"), è proprio sul Wav-Mp3 che sto puntando. Ebbene, la resa finale dei primi file fin qui realizzati è lì a confermare la bontà della scelta. Una scelta stoica comunque...

Andando difatti all'individuazione dei vantaggi e degli svantaggi all'uso del Layer-3, ci si può rendere rapidamente conto che i primi sono tutti per chi fruisce, i secondi ad esclusivo carico di chi produce.

Produrre file Wav-Mp3 significa lavorarli da file originali in formato wav-pcm a qualità massima (44.1 kHz in stereo). Se un file di tale risoluzione dura un minuto, ci sono da tenere in linea 10 Mbyte d'informazioni sonore. Se il file va a sua volta miscelato con altri file (di musica, effetti o altre tracce vocali da sincronizzare) significa imbastire un piano di mixing in cui ciascun file originale è un wav-pcm ad alta qualità che pesa tantissimo. L'insieme dei file wav-pcm non potrà che rallentare (e non poco) la stazione di lavoro e rendering e mixing avverranno con ritardi pesanti.

Per migliorare il metodo di lavoro, si potrà passare per una fase iniziale di pura conversione (da PCM a Mp3) di tutti i file wav. Ciò nonostante i tempi di lavorazione verrebbero solo diluiti, ma la du-

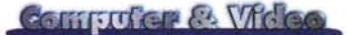

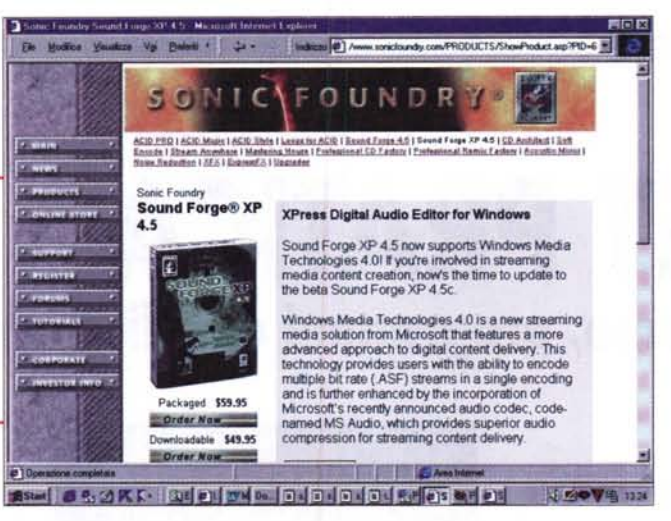

*Oltre alla versione broadcast, Sonic Foundry produce una versione economica di Sound Forge, denominata XP 4.5 e dal costo di appena* 60 *dollari. Il programma è abilitato alla conversione di praticamente tutti i formati audio del Webl*

rata complessiva sarebbe sempre la stessa. E' forse questo tempo eccessivo da dedicare (prima alla conversione e poi alla lavorazione artistica) che frena la maggioranza dei produttori? Probabilmente c'è questa e qualche altra ragione. Ad esempio quella che non si è sicuri che tutti i PC/Windows *(95/98)* siano dotati del codec-driver Layer-3 e che di conseguenza si corre il rischio che l'utilizzatore finale non riesca ad ascoltare i file prodotti.

Sui tempi di lavorazione si può contrattare e comunque sono aggirabilissimi (ad esempio acquisendo il materiale direttamente in Mp3 per mezzo di un applicativo come lo Xing MPEG RealTime e magari per mezzo di PC particolarmente dotati). Sulla presenza in ogni singolo sistema dell'apposito codec-driver si deve invece avere solamente la premura di segnalarne l'indispensabilità. Elegante soluzione è quella di consigliare (in pratica è un obbligo ... ) all'utilizzatore finale l'installazione del nuovo Media Player per Windows. Questo porta con sé tutti i driver del mondo, è compatibile con il 95, il 98, NT ed anche con il 3.1x.

Il resto è noia, diceva qualcuno!

#### **Tool di produzione: compatibilità di sistema**

Morgan MJPEG oppure Microsoft MPEG-4 v2 da una parte e Wav arricchito con il Layer-3 dall'altra, per poter lavorare i file mediali con tali codec c'è bisogno di applicativi che siano compatibili MCI.

La condizione è chiaramente irrinunciabile e, nel caso del Wav-Mp3, persino non sufficiente (vedremo più avanti che si dovrà difatti verificare se l'applicativo preposto alla codifica della traccia audio sia in grado di assegnare separatamente il codec per la forma in Wav!).

Andando comunque per ordine, per quanto riguarda le componenti video possiamo tranquillamente confermare che, sia il Morgan MJPEG sia il Microsoft MPEG-4 v2, hanno funzionato senza alcun problema su tutti i tool di editing da noi provati. A partire dal vetusto VidEdit (l'unico ad andare in crash in talune circostanze comunque rimaste misteriose) per arrivare ai soliti Premiere e Media Studio e con l'aggiunta del MGI Video Wave.

In particolare, dei quattro l'applicativo che più ci ha impressionato è stato il Media Studio che, aldilà dei codec in uso, è in grado di imprimere un'accelerazione alle fasi di codifica finale che nessuno degli altri tre applicativi è stato capace di pareggiare. Veramente notevole, almeno un 25-30% in più di velocità! Sempre in riferimento al Media Studio, e con ciò rientrando nel seminato di questo articolo, va rilevato che con tale programma è possibile realizzare sia codifiche pensate per la riproduzione Offline (e in cui primeggiano Morgan MJPEG e Microsoft MPEG-4 v2) che per il Web. In quest'ultimo caso, proprio con la versione 5.2 Media Studio, sono implementati a sistema gli engine relativi agli streaming in RealVideo (rmi) e in NetShow *(asf/asx).* In poche parole, chi compra Media Studio (o se lo ritrova in bundled con l'AV Master...) si ritrova a disposizione un package veramente generai purpose, in cui è possibile pianificare ogni soluzione video.

Dal video all'audio il problema è un po' più complesso dato che, come già detto, non è sufficiente che il software prescelto possegga la piena compatibilità MCI e con questa trovi ed utilizzi il compressore richiesto. A ciò va anche aggiunta la capacità del software stesso a sapere assegnare il codec separatamente dal formato. Tanto per fare un esempio, Cool Edit 96, uno dei programmi shareware più usati dall'utenza creativa, non è in grado di salvare il file

in formato Wav-Mp3, in quanto possiede i datatype di salvataggio prefissati (wav-pcm, wav-adpmc, ecc.).

Pur scartandolo dall'utilizzo in tale specifica modalità di lavoro, cogliamo comunque l'occasione per segnalare finalmente la disponibilità del filtro Mp3 per Cool Edit 96. Tale file "flt" va inserito in sostituzione di quello (per chi lo possieda) per il formato Mp2. Il Layer-2 sarà difatti codificabile attraverso le opzioni del filtro Mp3 che, in fatto di Layer-3, sembra comunque codificare un po' lentamente rispetto alla media. Comunque sia, se si ha interesse a provare il nuovo filtro per il Layer-3 (che quindi Cool Edit 96 ora tratta malgrado non lo applichi all'interno di un file .wav!) questo può essere prelevato direttamente all'URL [www.syntrillium](http://www.syntrillium) .com oppure presso il punto di download su C&Vweb rintracciabile a partire dall'[home-pagewww.mcli](http://home-pagewww.mcli)nk.it/n/mcm/ cv-web/index.htm.

Saltando da Cool Edit 96 a Wave Studio, un altro applicativo molto diffuso, qui c'è una buona nuova ad attenderei, essendo tale applicativo capace di assegnare il codec separatamente rispetto al formato. Provato alla codifica, il buon vecchio Wave Studio ha risposto egregiamente, arrivando a codificare in maniera sufficientemente rapida (anche se non è mai stato un razzo!) e pulita. AI contrario di Cool Edit 96, mentre è in grado di codificare il Wav-Mp3, Wave Studio, ironia della sorte, non è in grado di leggere la presenza del Layer-3 come formato Mp3. Forse sarà una semplice questione di tempo, cioè di nuova release.

Un altro applicativo (ma non certo da mercato orizzontale ... ) che si dimostra abile al saving del Wav-Mp3 è il Sound Forge 4.5. Sound Forge, per mezzo della specifica patch 4.5c, è ora messo nella condizione di vedere "per intero" anche il formato Mp3. Non poteva essere altrimenti, visto che siamo innanzi ad un applicativo "monstre" per quanto riguarda l'editing e il filtering della componente audio. Il programma, proprio grazie alla patch 4.5c, dispone anche della piena implementazione degli engine per il rendering delle sintesi sonore sia in formato NetShow (asf) che Rea-IAudio (ra). Tali engine erano presenti anche nella release 4.5, ma come preset e senza possibilità di poterne resettare i parametri. Oltre alla versione broadcast. Sound Forge è ora disponibile in una versione economica (appena 60 dollari) esclusivamente dedicata alla produzione mediale per il Web e deno-<br>minata Sound Forgo YP minata Sound Forge XP